### <span id="page-0-0"></span>Solution for Exercise 3

LPD, EPFL

October 14, 2014

 $\rightarrow$ (LPD, EPFL) [Solution for Exercise 3](#page-12-0) October 14, 2014 1 / 12

重

 $299$ 

化重压 化重

4 ロ ト ィ *同* ト

- Only one operation: *splitter*
- Returns: *stop*, *left* or *right*
- If a single process executes *splitter*, then this process gets *stop*.
- If two or more processes invoke *splitter*, then not all get the same output.
- At most one process gets *stop*.

# An Implementation of a Splitter

We use two registers:

- *P* (multi-valued), and
- *S* (binary, initialized to *false*)

```
upon splitteri
```

```
P \leftarrow i
```

```
if S then return "right"
```

```
S ← true
```

```
if P = i then return "stop"
```

```
return "left"
```
 $290$ 

# An Implementation of a Splitter

We use two registers:

- *P* (multi-valued), and
- *S* (binary, initialized to *false*)

**upon** *splitter<sup>i</sup>*

```
P \leftarrow i
```

```
if S then return "right"
```
*S* ← *true*

```
if P = i then return "stop"
```
**return** *"left"*

つひひ

## Non-adaptive Snapshot

```
upon scani
     t_1 \leftarrow collect(), t_2 \leftarrow t_1while true do
          t_3 \leftarrow collect()
          if t_3 = t_2 then return \langle t_3[1].\text{val}, \ldots, t_3[N].\text{val}\ranglefor k \leftarrow 1 to N do
               if t_3[k]. ts \geq t_1[k]. ts + 2 then return t_3[k]. snapshot
          t_2 \leftarrow t_3
```
**procedure** *collect*() **for** *k* ← 1 **to** *N* **do**  $|X[k] \leftarrow R[k]$ **return** *x*

つひひ

```
procedure updatei
(v)
   ts \leftarrow ts + 1snapshot ← scan()
```

```
R[i] \leftarrow \langle \textit{ts}, \textit{v}, \textit{snapshot} \rangle
```
4 0 8

 $\Box$ 

∋⇒ 4 E  $299$ 

```
procedure update(v)
    if myreg = ⊥ then
      myreg ← obtain()
     ts \leftarrow ts + 1snapshot ← scan()
     R[m \text{yreg}] \leftarrow \langle \text{ts}, \text{v}, \text{snapshot} \rangle
```
4 0 1

A P

∋⇒  $\leftarrow$   $\equiv$ 

# **upon** *scan<sup>i</sup>*  $t_1 \leftarrow$  *collect*(),  $t_2 \leftarrow t_1$ **while** *true* **do**  $t_3 \leftarrow$  *collect*() **if**  $t_3 = t_2$  **then return**  $\langle t_3[1].\text{val}, \ldots, t_3[t_3.length].\text{val}\rangle$ **for**  $k \leftarrow 1$  **to**  $t_3$ .*length* **do if**  $t_3[k].$   $ts \ge t_1[k].$   $ts + 2$  **then return**  $t_3[k].$  *snapshot*  $t_2 \leftarrow t_3$

```
procedure obtain()
   myreg ← C.fetch&inc()
```

```
procedure collect()
    for k ← 1 to C.read() do
        x[k] \leftarrow R[k]return x
```
But we can use only registers!

つへへ

- One operation: *splitter*
- Returns: *stop*, *left* or *right*
- If a single process executes *splitter*, then *stop* is returned.
- If two or more processes invoke *splitter*, then not all get the same output.
- At most one process gets *stop*.

## Main Idea of Adaptive Snapshot

- Matrix of registers and splitters
- To obtain a register, a process must find a splitter that returns *stop*.
- Process starts from left top corner and follows the output of splitters.

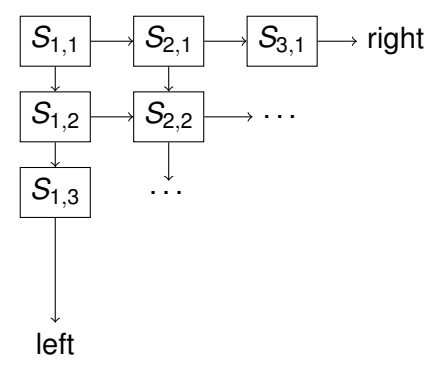

```
procedure obtain()
    x \leftarrow 1, y \leftarrow 1while true do
         s \leftarrow S[x, y]. splitter()
         if s = "stop" then myreq \leftarrow \langle x, y \rangleelse if s = "left" then v \leftarrow v + 1else x \leftarrow x + 1
```
つへへ

## <span id="page-12-0"></span>The Collect Operation

#### **procedure** *collect*

```
C \leftarrow \langle \ \rangled ← 1
while diagonal d has a splitter
that has been traversed do
    C \leftarrow C \cdot \langle values of all
    non-⊥ registers on
    diagonal d \rangled \leftarrow d + 1return C
```
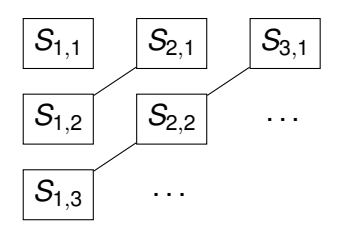

4 0 8

4 ଲ ⊧

. . .

34 B

 $\Omega$ 

重す

. . .